## Week 5 Section QuickCheck

## (Midterm Practice)

Given the HTML on this page and JavaScript starter code found on the **back of this page**, finish the JavaScript program that does the following:

- Attaches an event handler to the click of the #exercise-btn button
- When clicked, toggles animation of the two ASCII exercisers, each alternating between ARMS\_UP and ARMS\_DOWN by changing the content of the #exerciser-0 and #exerciser-1 pre elements.
  - If exercises are not started, start both ASCII exercisers each at a random speed (frame rate) between 1 and 500 ms (inclusive) and change the #action text to "Stop"
  - Otherwise, stop both animations, clearing any interval(s) that are defined. Each exerciser should stop with whatever display they had when the button was clicked.

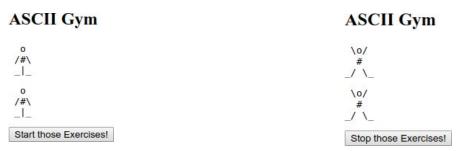

Initial View Screenshot (not animating)

Animating View Screenshot

Similar to the upcoming midterm, you may use the \$ function as an alias for document.getElementById in your JavaScript if you'd like.

```
function $(id) {
  return document.getElementById(id);
}
```

```
/* JavaScript starting code */
(function() {
 "use strict";
 const ARMS DOWN = " o\n" +
                   " /#\\\n" +
                   " _|_\n";
 const ARMS UP = " \odots +
                      #\n" +
                 " / \\ \n";
 // O. define any other necessary module-global variables here.
 // You may use at most two.
 window.addEventListener("load", initialize);
 function initialize() {
   // start both exercisers in arms down position
   $("exerciser-0").innerText = ARMS DOWN;
   $("exerciser-1").innerText = ARMS DOWN;
   // 1. Finish this function!
 });
 // 2. Define any other functions!
 /**
  * Provided function for changing display of the pre element
  * having the given exeriserId.
 function moveAthlete(exerciserId) {
   let exerciser = $(exerciserId);
   if (exerciser.classList.contains("arms-down")) {
     exerciser.classList.remove("arms-down");
     exerciser.innerText = ARMS UP;
   } else {
     exerciser.classList.add("arms-down");
    exerciser.innerHTML = ARMS DOWN;
   }
 }
})();
```